## How to make in sony vegas video

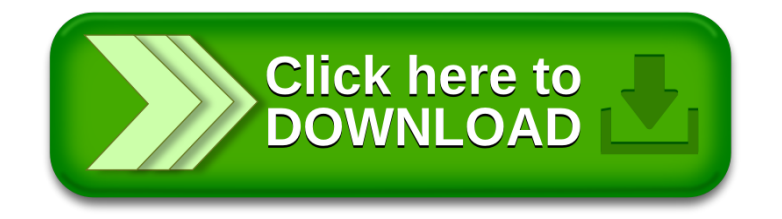